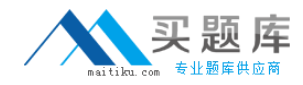

# **RSA Exam 050-v5x-CAARCHER01**

## **RSA Archer Certified Administrator 5.x Exam**

**Version: 8.0**

**[ Total Questions: 70 ]**

[http://www.maitiku.com QQ:860424807](http://www.maitiku.com)

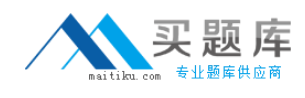

## **Topic break down**

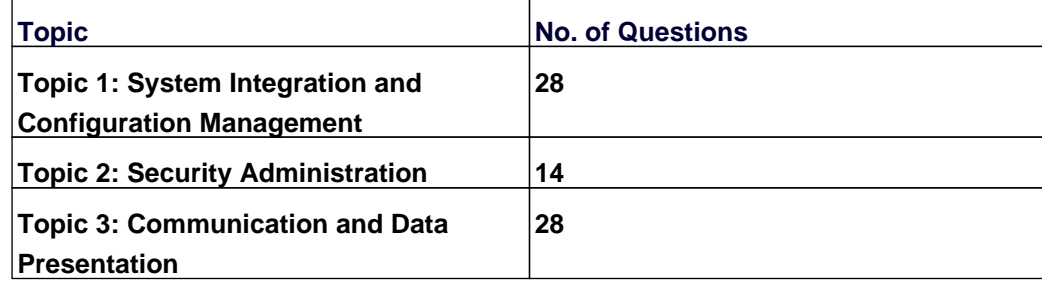

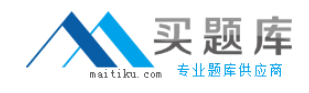

#### **Topic 1, System Integration and Configuration Management**

#### **Question No : 1 - (Topic 1)**

What two fields are automatically added to an application when an administrator enables a workflow process? (ChooseTwo)

- **A.** Workflow Stage
- **B.** Workflow Status
- **C.** Workflow Assignees
- **D.** Workflow Risk Rating
- **E.** Workflow Permissions

#### **Answer: A,C**

#### **Question No : 2 - (Topic 1)**

Which of the following options is NOTavailable when performing a Data Import?

- **A.** The user can specify the locale to be used for date fields.
- **B.** The user can choose to ignore any invalid cross-references.
- **C.** The user can specify the type of encoding used in the external file.

**D.** The user canfilter out some of the data in order to import a subset of the data contained in the external file.

#### **Answer: D**

#### **Question No : 3 - (Topic 1)**

What is the name of the feature that sends RSA Archer data to an external database?

- **A.** XML Notification
- **B.** Data Feed Manager
- **C.** Data Publication Service
- **D.** Scheduled Report Distribution

#### **Answer: C**

**Question No : 4 - (Topic 1)**

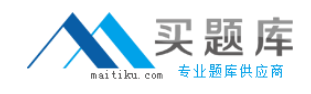

Which of the following is FALSE about calculations?

**A.** Users are able to write calculations as part of an advanced search.

**B.** Calculations can be added to Text, Values List, Date, andNumeric fields only.

**C.** Field data can be calculated by the Data Feed Manager prior to being brought into Archer.

**D.** The order of calculated fields can be configured from the Calculations tab within Manage Applications.

### **Answer: A**

## **Question No : 5 - (Topic 1)**

Which page allows end users to change their passwords?

- **A.** Manage Users
- **B.** View Your User Profile
- **C.** View YourLogin History
- **D.** Update Your Workspace Display

## **Answer: B**

## **Question No : 6 - (Topic 1)**

When an administrator selects the "As Needed" option for a Calculated Field, how is the calculationimpacted?

**A.** The field will be calculated only when the record is initially created.

**B.** The field will be calculated only when there is a scheduled calculation.

**C.** The field will be calculated every time a user clicks "Save" or when there is a scheduled calculation.

**D.** The system will analyze the fields referenced by the calculation and determine when the field should be calculated.

#### **Answer: D**

## **Question No : 7 - (Topic 1)**

Where would an administratorgo to view the current licensing information for the Archer